## **Indberetning til lønstatistikken via IDEP.web – Import af fil fra lønsystem eller regneark**

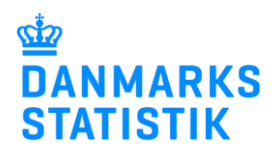

Denne guide beskriver, hvordan man importerer en fil fra lønsystemet eller regnearksløsning til IDEP.web.

Vær opmærksom på, at du skal have rettigheder i Virk til at indberette Løn. Se mere: [www.dst.dk/loenidep](https://www.dst.dk/loenidep)

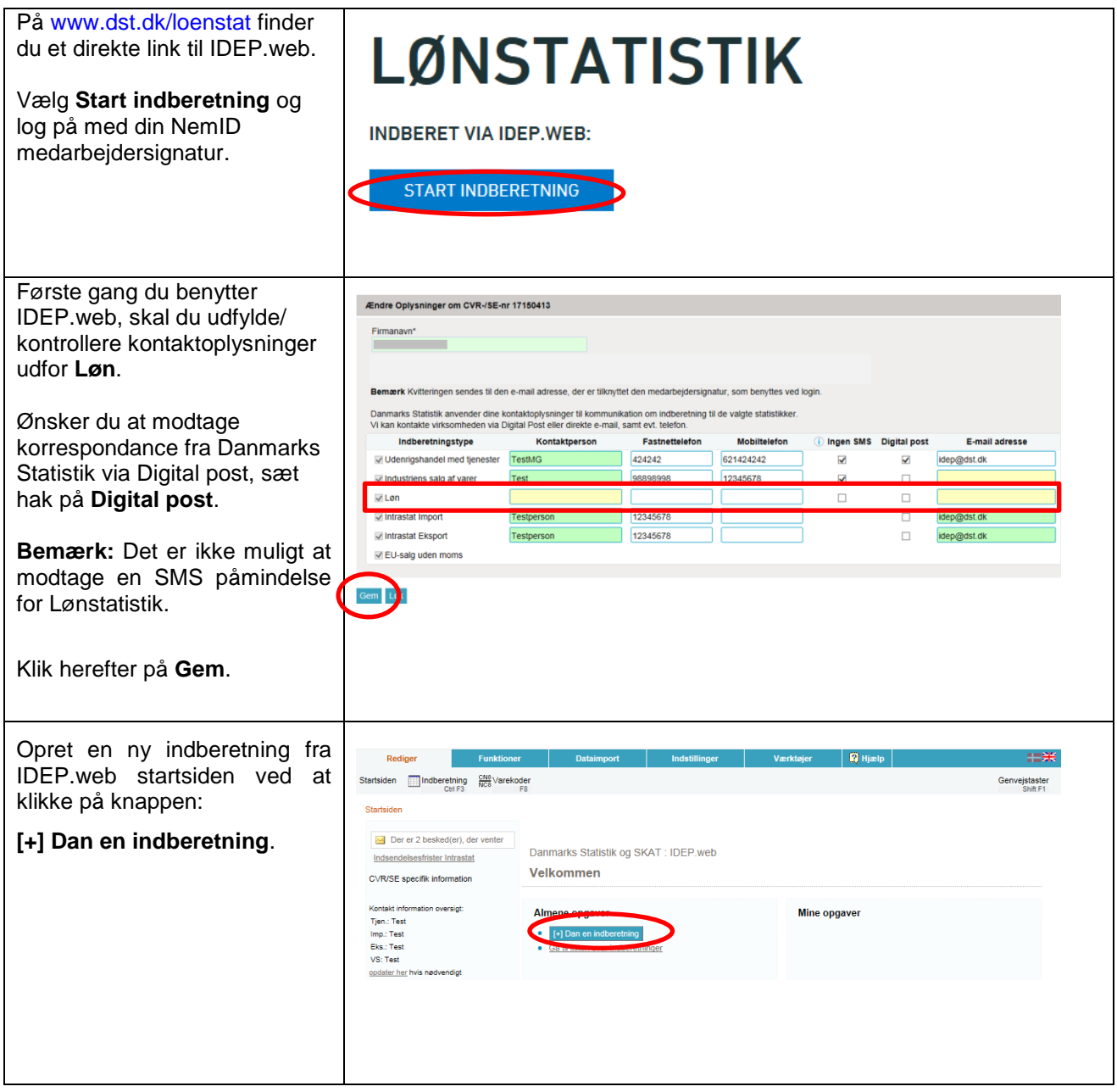

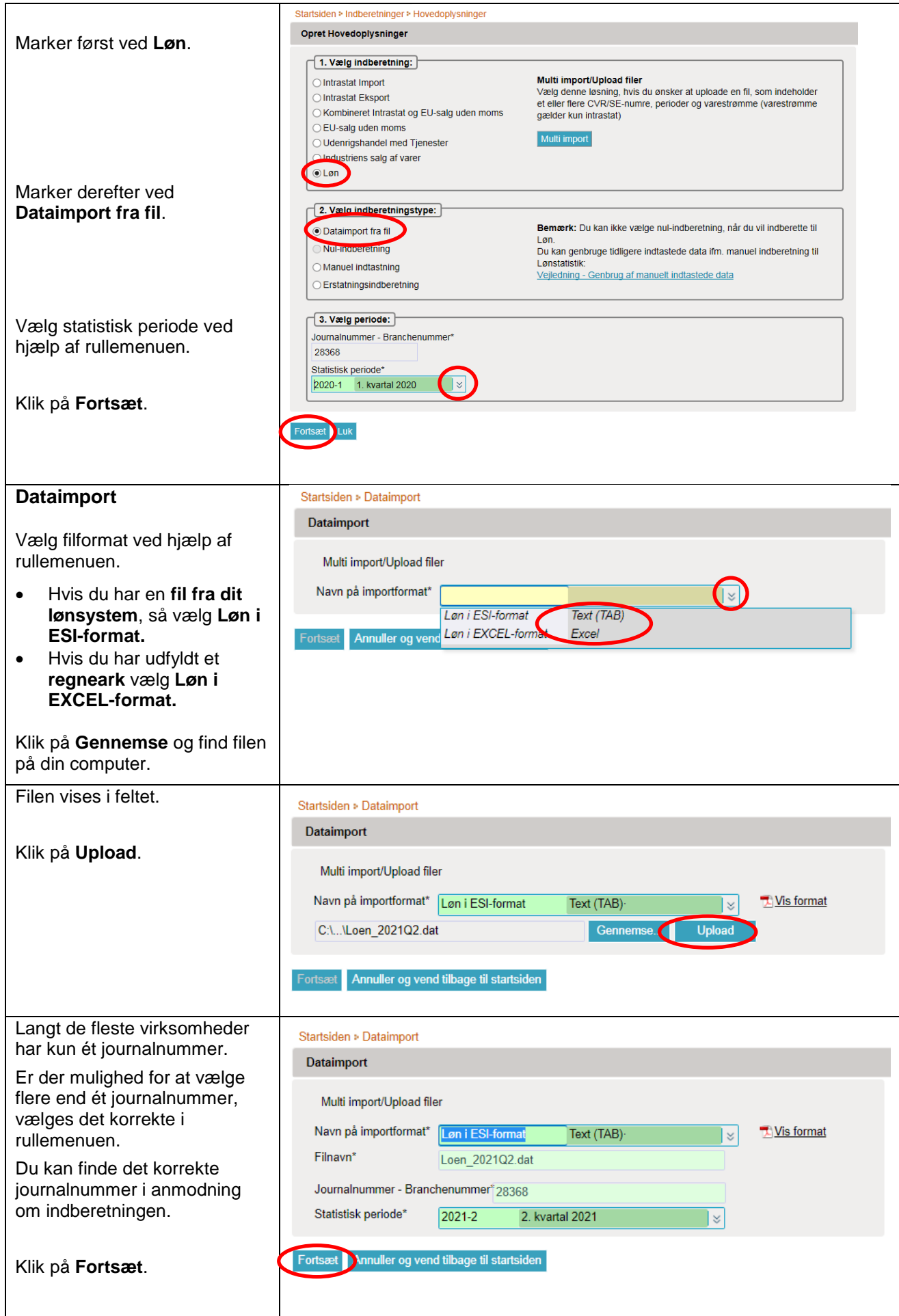

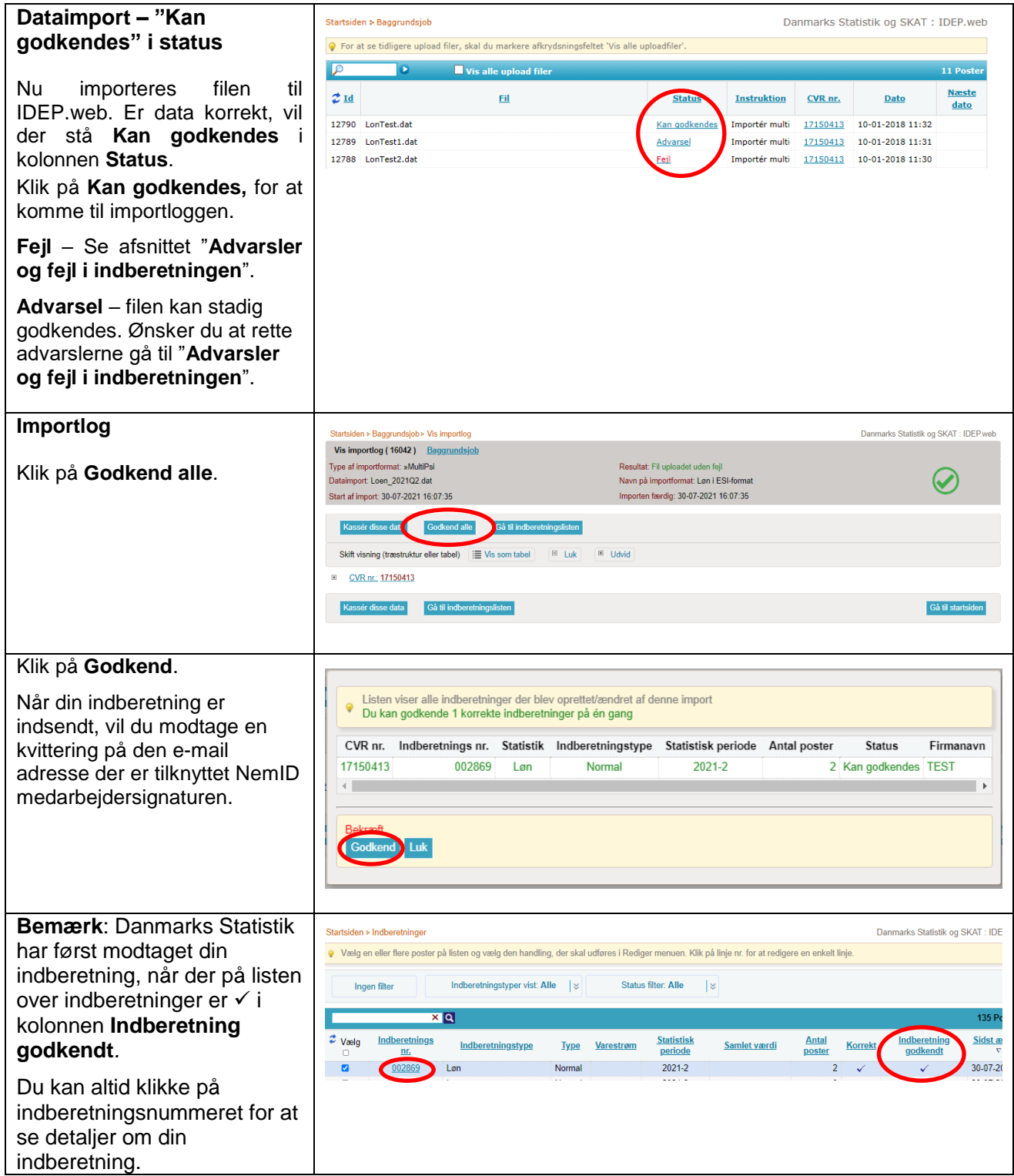

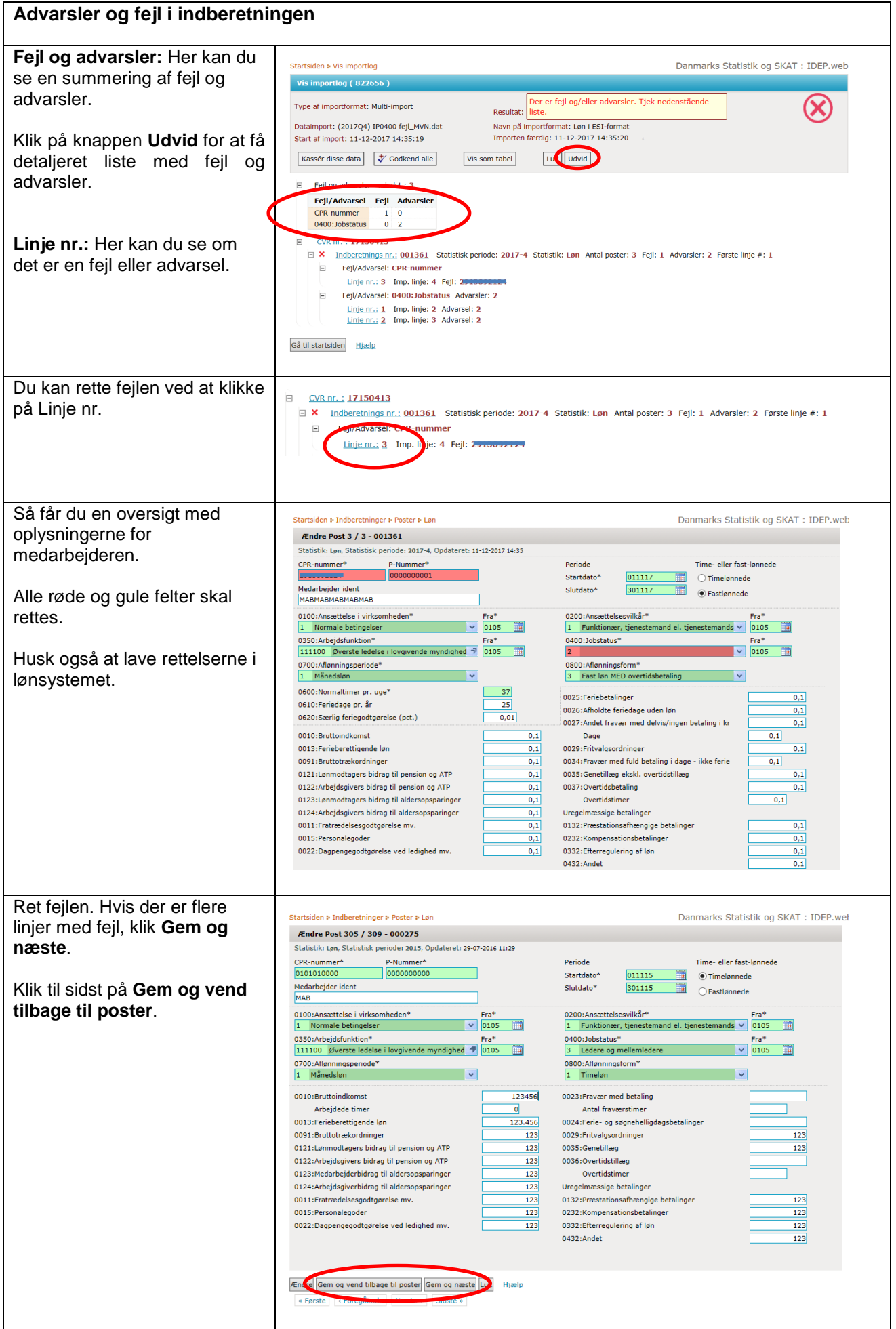

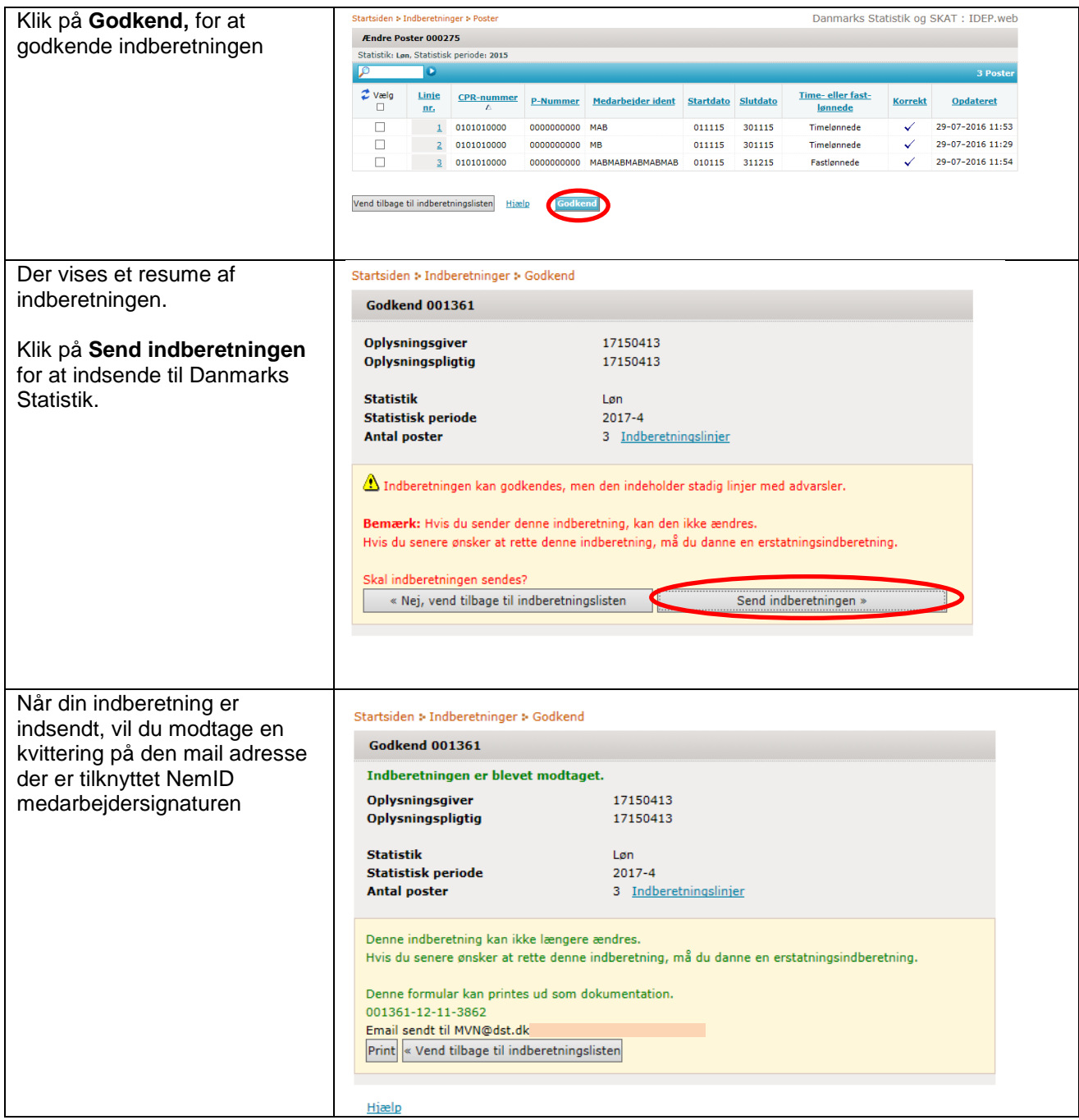

## **Kontakt Danmarks Statistik:**

Hvis du har brug for hjælp til din indberetning i IDEP.web, er du velkommen til at kontakte os via [idep@dst.dk](mailto:idep@dst.dk)